## Campusmate - J

文字サイズ <mark>大 中</mark> 小

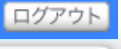

## シラバス参照

 $\mathcal{L}_{\mathcal{P}_{\mathcal{P}_{\mathcal{P}}}}$ 

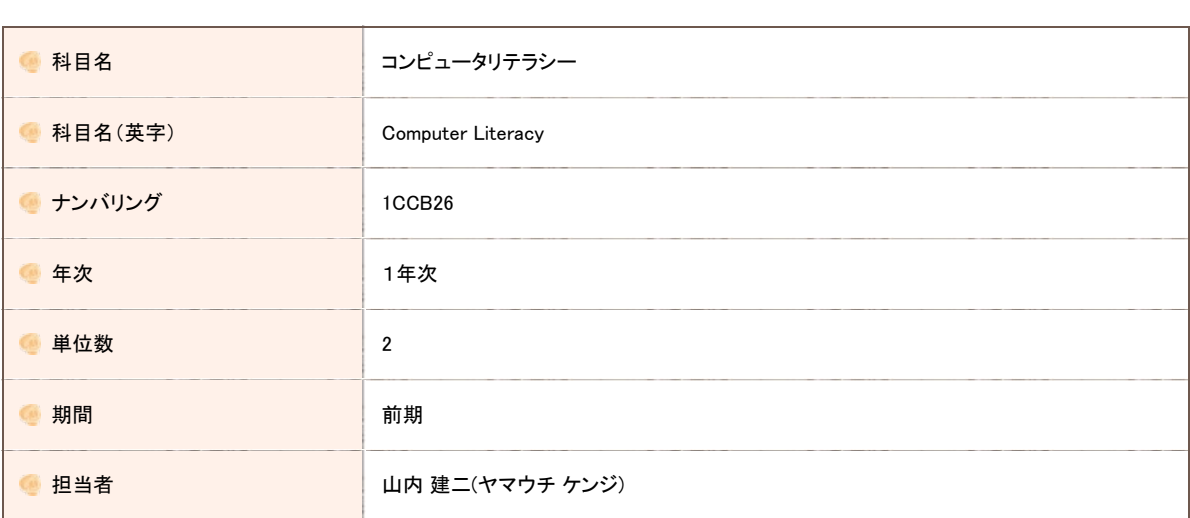

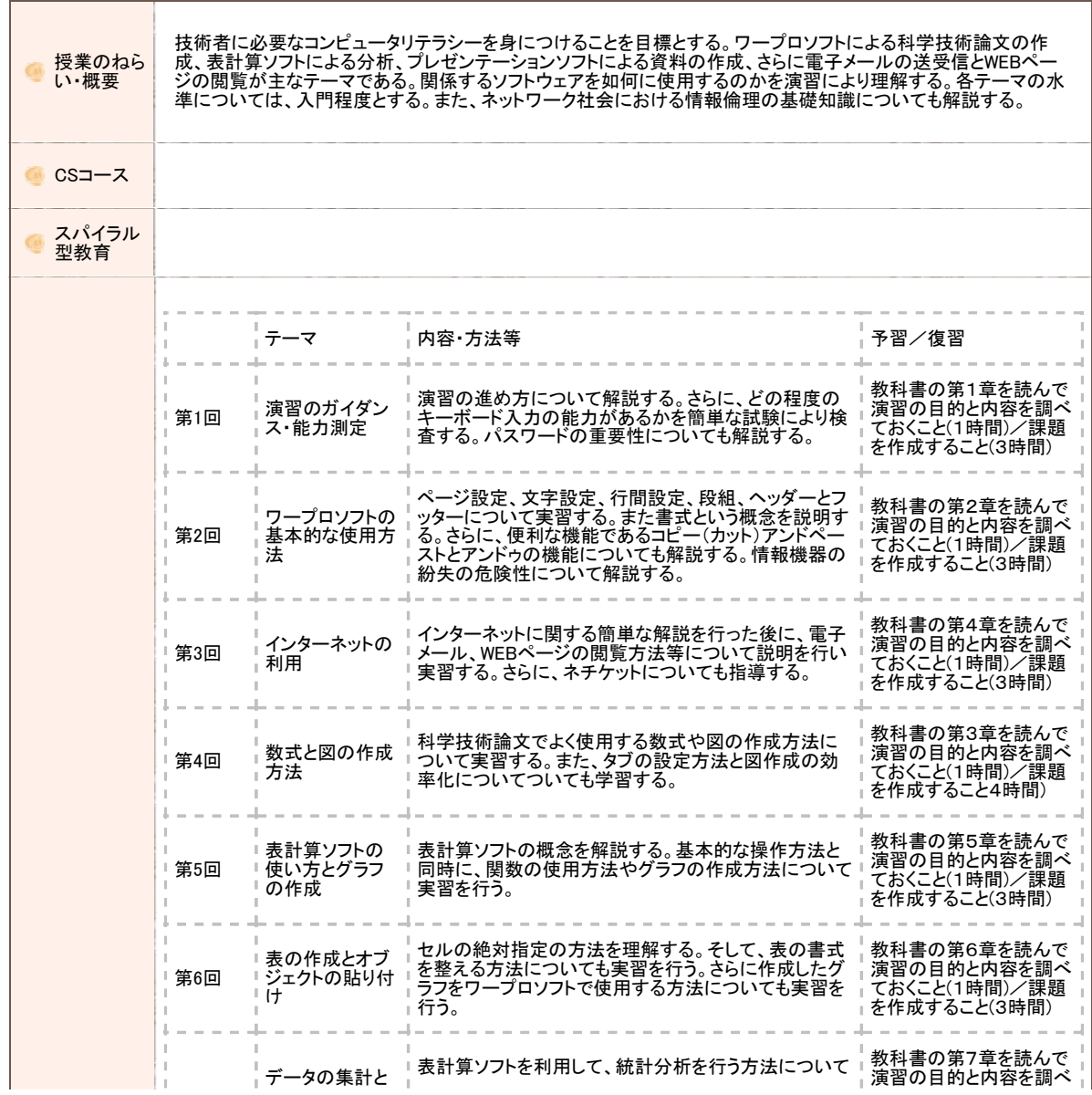

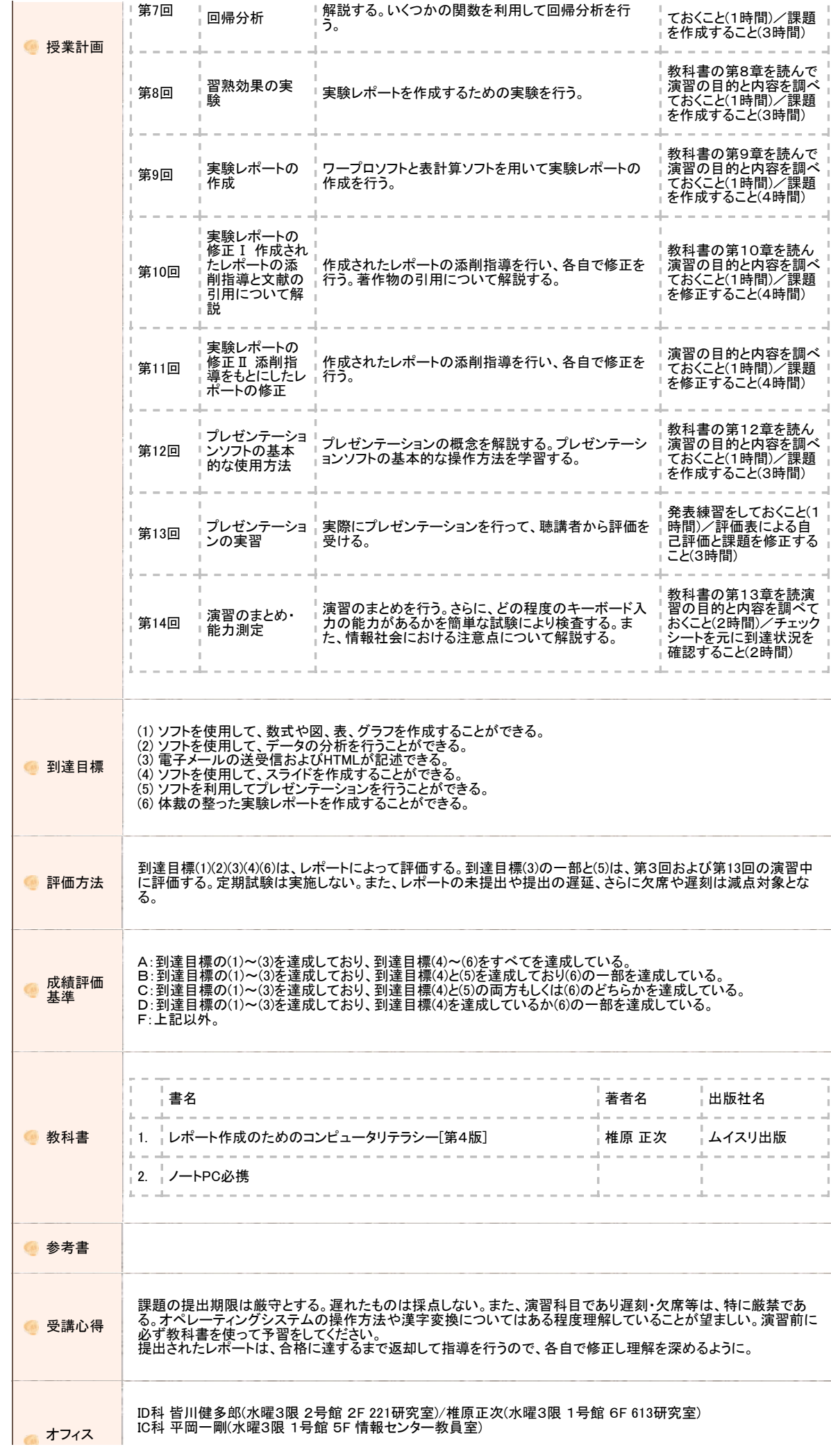

https://www.portal.oit.ac.jp/CAMJWEB/slbssbdr.do?value(risyunen)=2022&value(semekikn)=1&value(kougicd)=1CCB26A0[2022/05/19 11:22:29]

### 大阪工業大学 学内ポータルサイト

 $\mathcal{L}_{\mathcal{D}_{\mathcal{L}}}$ 

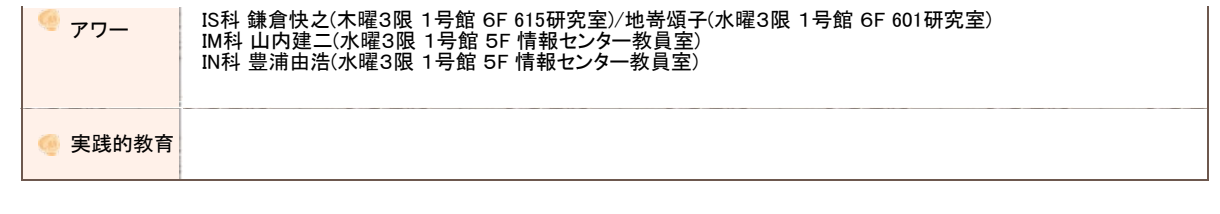

Copyright FUJITSU LIMITED 2005-2012

# Campusmate - J

文字サイズ <mark>大 中</mark> 小

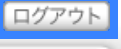

## シラバス参照

 $\mathcal{L}_{\mathcal{P}_{\mathcal{P}_{\mathcal{P}}}}$ 

v

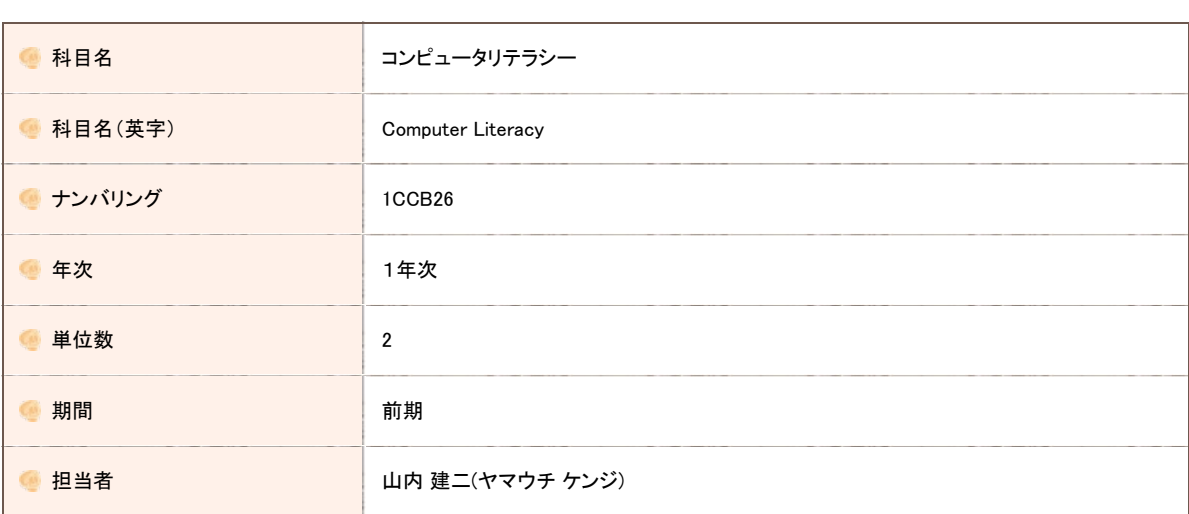

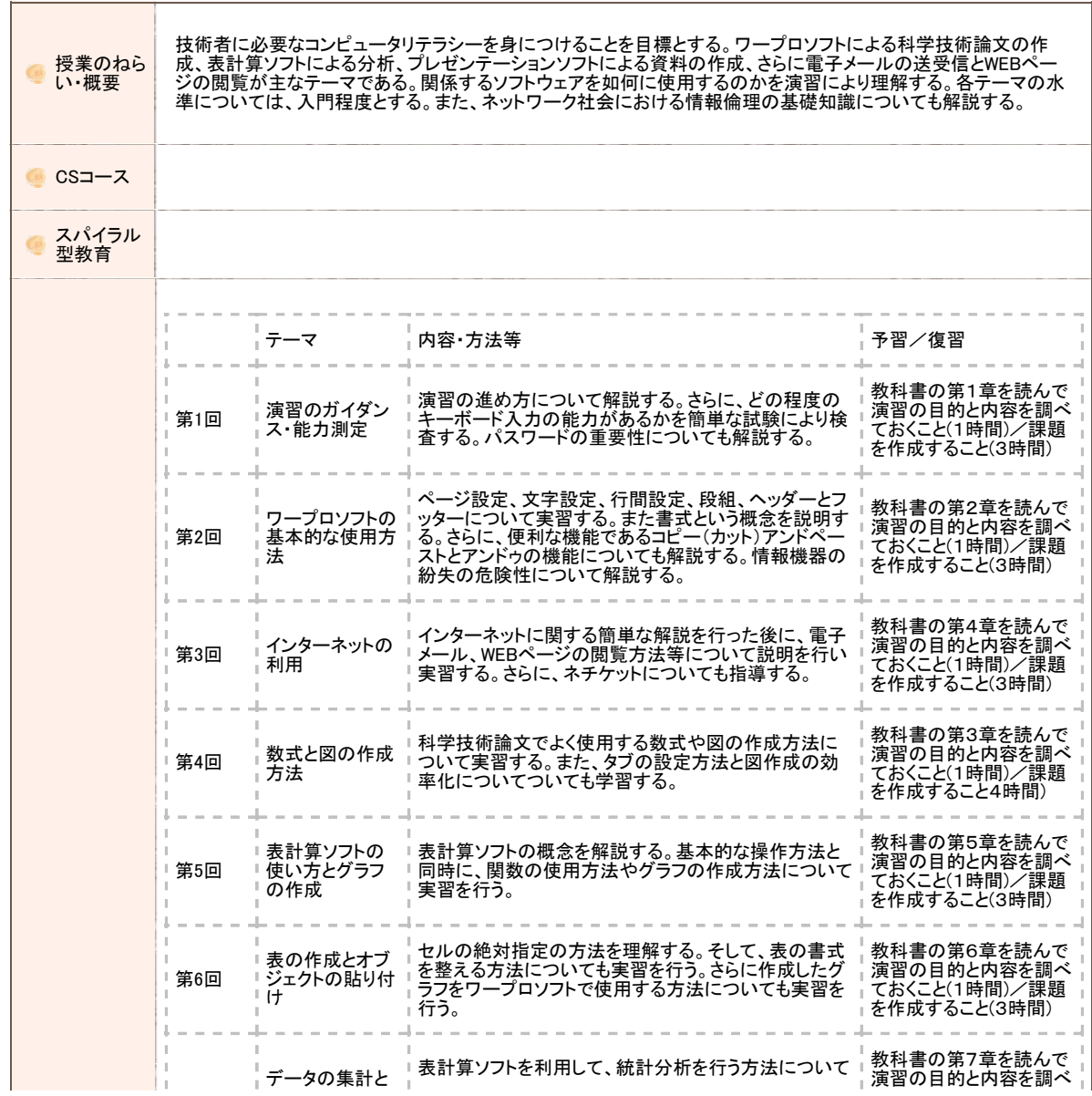

https://www.portal.oit.ac.jp/CAMJWEB/slbssbdr.do?value(risyunen)=2022&value(semekikn)=1&value(kougicd)=1CCB26B0[2022/05/19 11:22:36]

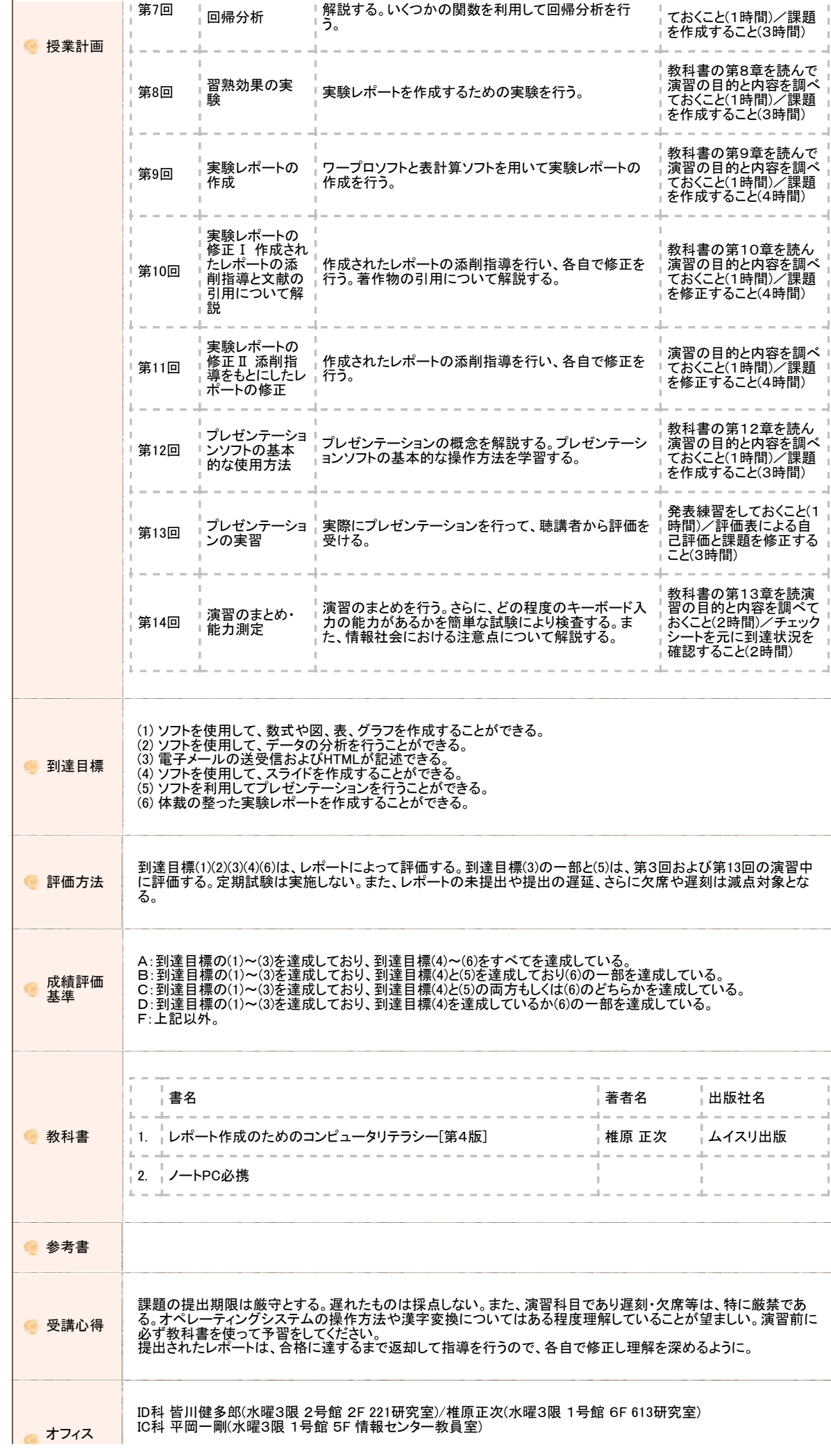

https://www.portal.oit.ac.jp/CAMJWEB/slbssbdr.do?value(risyunen)=2022&value(semekikn)=1&value(kougicd)=1CCB26B0[2022/05/19 11:22:36]

### 大阪工業大学 学内ポータルサイト

 $\mathcal{L}_{\mathcal{D}_{\mathcal{L}}}$ 

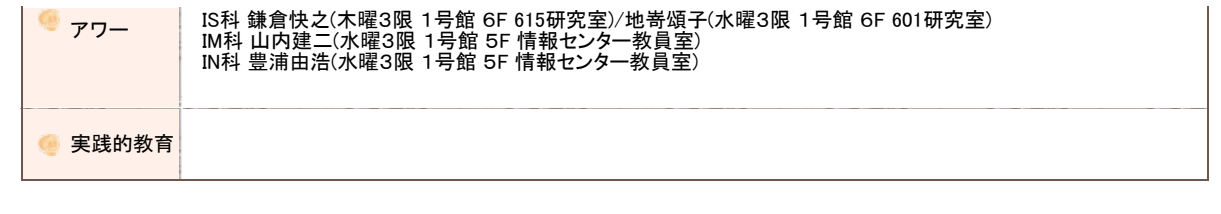

Copyright FUJITSU LIMITED 2005-2012